NNE butterflies

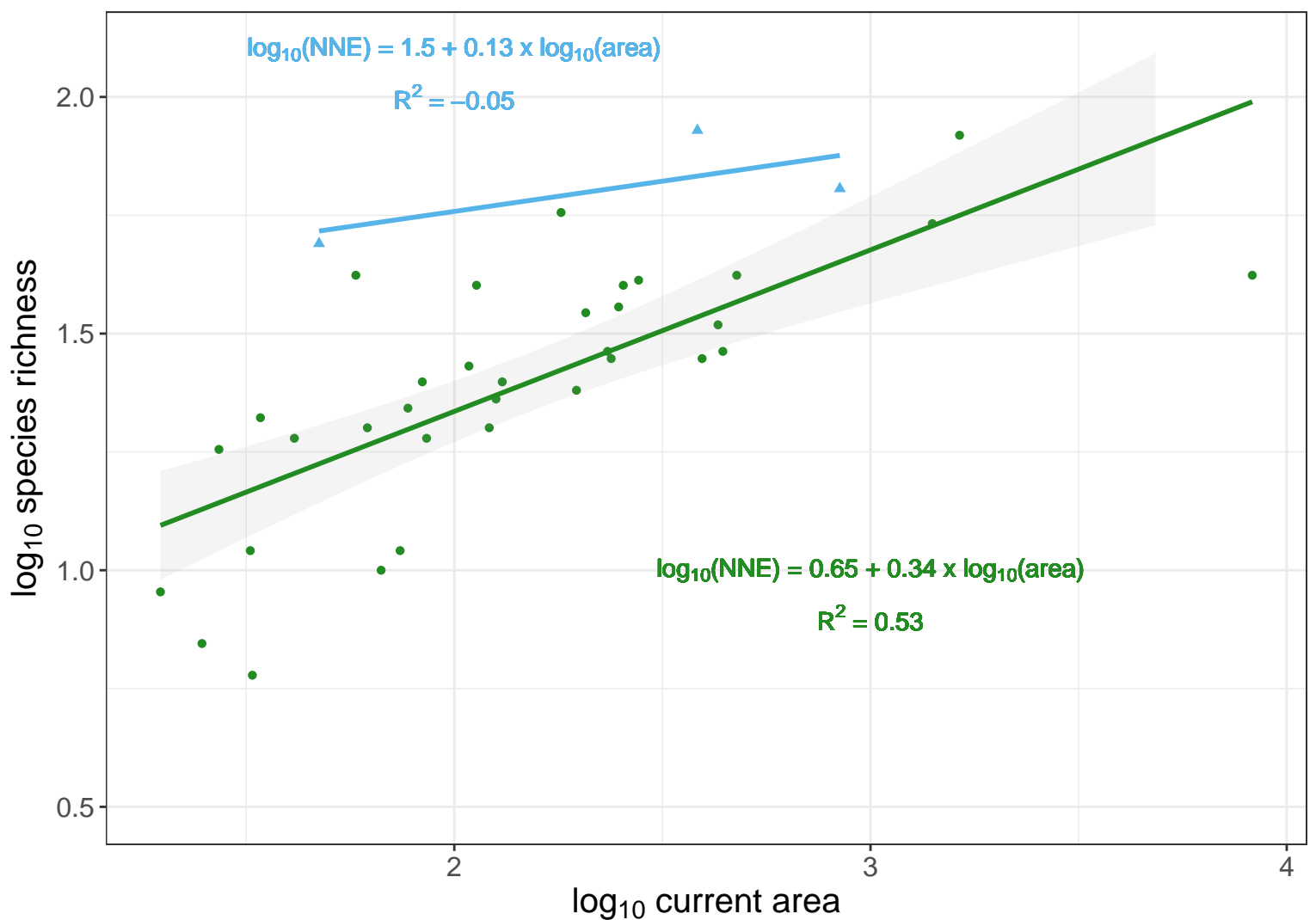